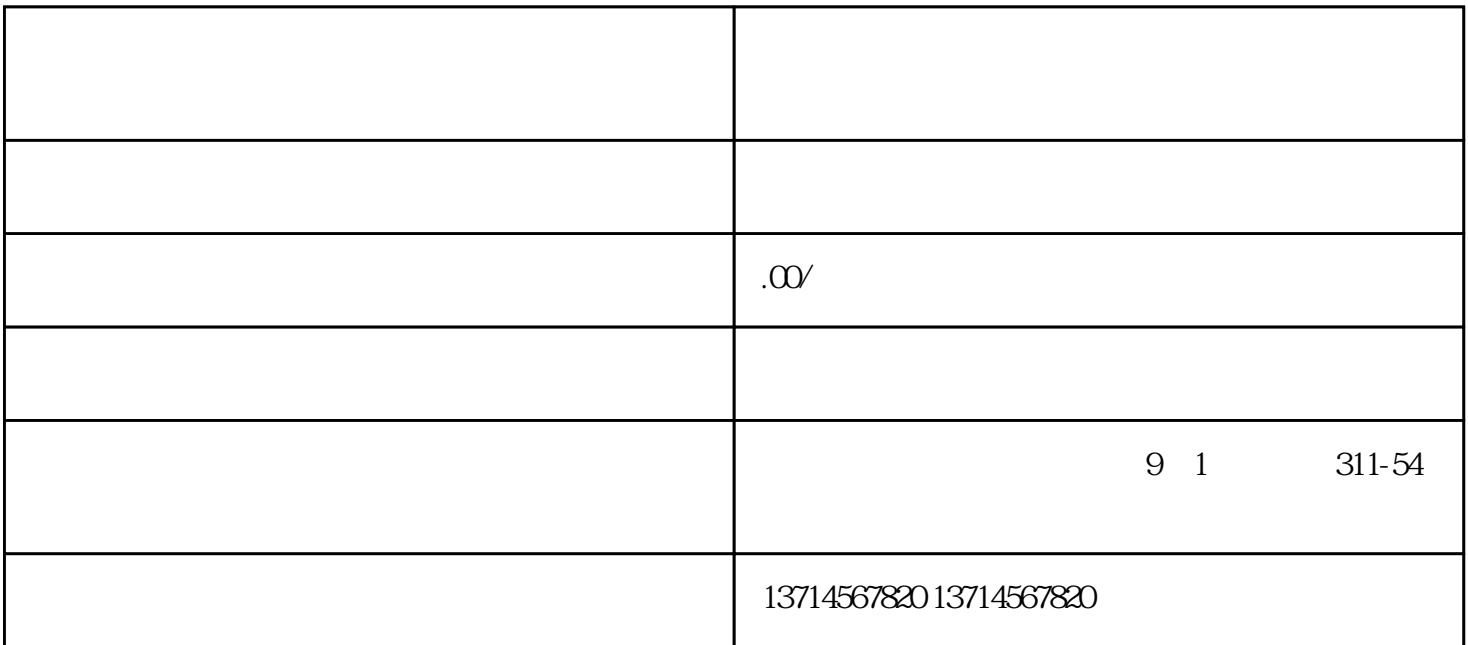

 $(\lambda$  $(+)$  (and for  $(+)$  and for  $(+)$  and  $(+)$  $($  )  $($  )  $($  )  $($  )  $($   $)$   $($   $)$   $($   $)$  $(2)$  (and  $(3)$  $\frac{1}{\sqrt{2}}$  /  $\frac{1}{\sqrt{2}}$  /  $\frac{1}{\sqrt{2}}$  /  $\frac{1}{\sqrt{2}}$  /  $\frac{1}{\sqrt{2}}$  /  $\frac{1}{\sqrt{2}}$  /  $\frac{1}{\sqrt{2}}$  /  $\frac{1}{\sqrt{2}}$  /  $\frac{1}{\sqrt{2}}$  /  $\frac{1}{\sqrt{2}}$  /  $\frac{1}{\sqrt{2}}$  /  $\frac{1}{\sqrt{2}}$  /  $\frac{1}{\sqrt{2}}$  /  $\frac{1}{\sqrt{2}}$  /  $\frac{1}{\sqrt{2}}$ 

 $\begin{array}{ccc} \end{array}$  $\overline{a}$  $\begin{array}{ccc} \end{array} \begin{array}{ccc} \end{array} \begin{array}{ccc} \end{array}$ 1.  $\sim$  2.  $3 \t\t\t 4 \t\t\t 6$ 1 and  $\alpha$  2 and 3 二程运输费,运输费,费用节省不少!一定要选择有的日设备清关服务公司,从厂家开始对接,一直到设  $4$  $5\,$  $6\,$ 

auUMm2lj